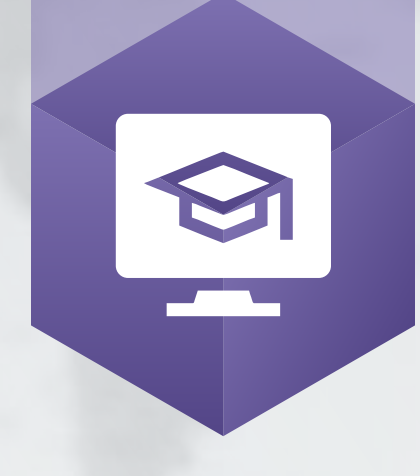

MODUL

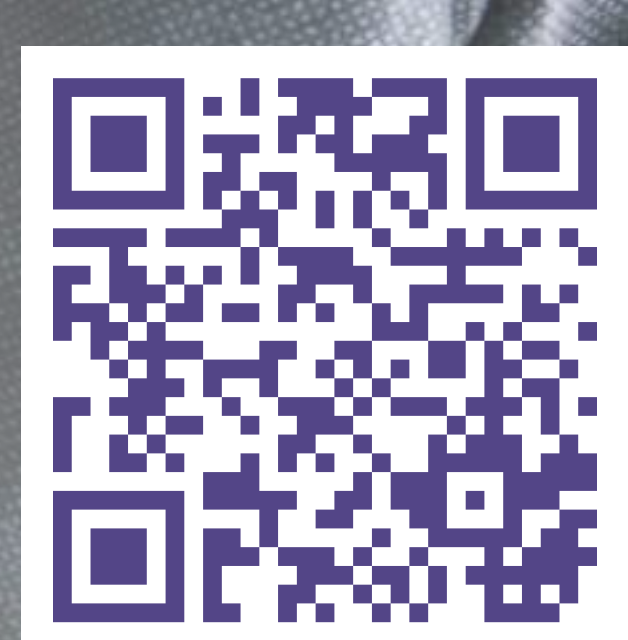

eLearning Webpage

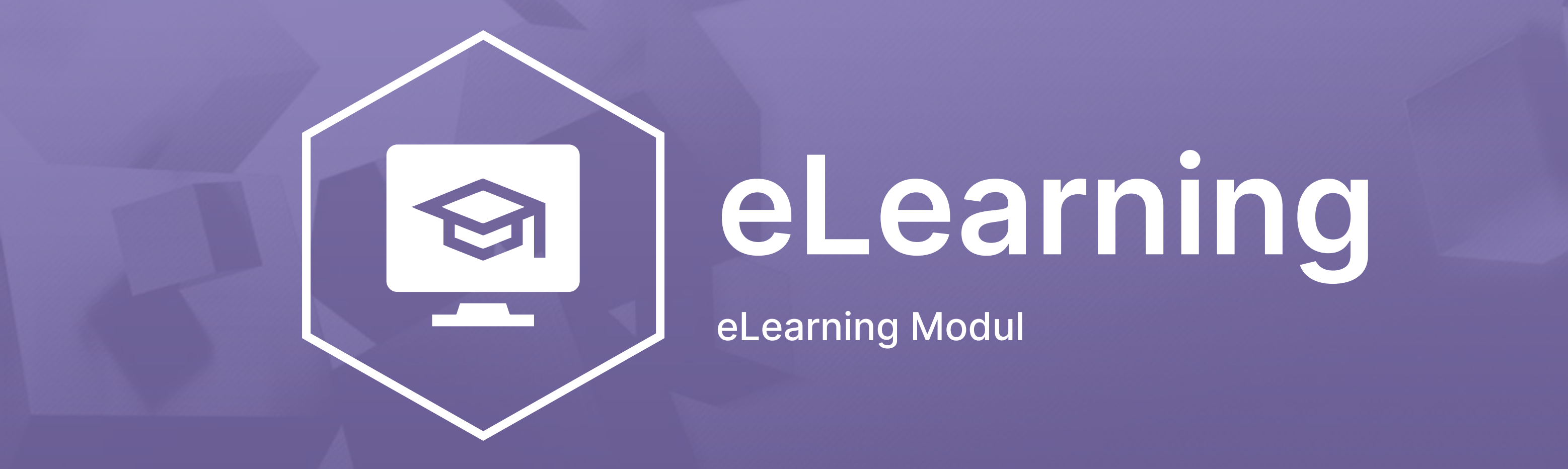

### Unternehmenswissen vielseitig, flexibel und digitalisiert teilen

Gut ausgebildete Mitarbeiter\*innen sind die Grundlage für ein erfolgreiches Unternehmen.

Das eLearning Modul basiert auf dem BPS-Framework und wurde zur Verwaltung von Unternehmenswissen entworfen. Inhalte können über Multiple-Choice-Fragen, Slide Approach oder Video selbst generiert und bereits bestehende eLearnings per Datei-Upload (z.B. SCORM-Format) importiert werden. Mit dem vielseitigen Tool können Sie das Wissen Ihres Unternehmens an einem zentralen Ort verwalten, überwachen und direkt mit den Mitarbeitern teilen.

Nutzen Sie eLearning, um Ihr Unternehmenswissen optimal zu verteilen!

www.bpsuite.com

# eLearning – EIGENSCHAFTEN

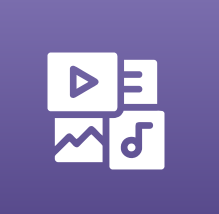

## eLearning – WIE ES FUNKTIONIERT

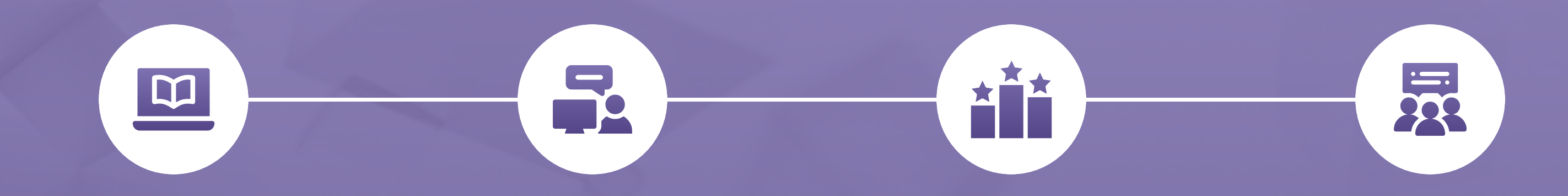

#### Vielseitige Generierung von eLearnings

Erstellen Sie Ihre eigenen Inhalte in verschiedenen Formaten wie Video, Folien, Fragen oder einer Kombination aus allen Standards. Auch neue Formate können hinzugefügt werden.

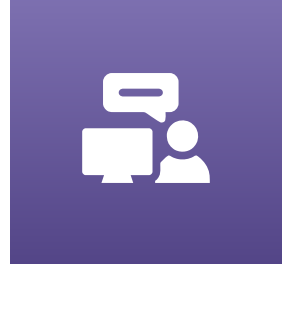

#### Systematische Vorgehensweise

Mit digitalen Pflichtkursen für Ihre Mitarbeiter reduzieren Sie den administrativen Aufwand für Ihre Personalabteilung.

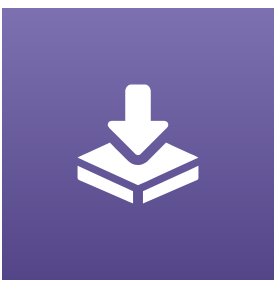

#### Bestehende Kurse importieren

Bereits bestehende Online-Kurse können Sie einfach ins eLearning importieren, diese müssen nicht neu gestaltet werden.

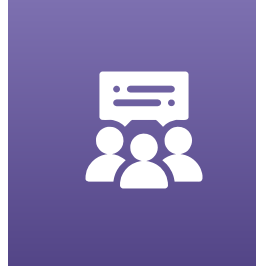

#### Feedback-Funktionalität

Nach Abschluss von Kursen haben Sie die Möglichkeit, Feedback-Felder zu implementieren. Mit dem Feedback der Mitarbeiter können Sie die Kurse stets weiter optimieren.

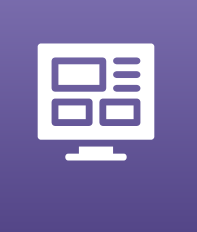

#### Corporate Design

Das Corporate Design wird für jeden Kurs übernommen. Damit passt das Modul zu bereits bestehenden Systemen.

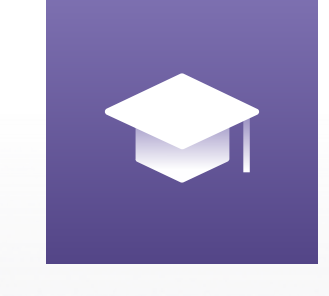

#### Skalierbar: CTM Integration

Integrierbar in unser Course Training Module (CTM), zur Erstellung Ihres eigenen LMS. Planen und überwachen Sie automatisch die Kurse Ihrer Mitarbeiter.

Lektion erstellen Kurse in verschiedenen Formaten erstellen und zentral speichern.

#### eLearning generieren

Fügen Sie die erstellten Lektionen zu einem kompletten eLearning zusammen und stellen Sie es den Mitarbeitern zur Verfügung.

#### Ausführung

Die Mitarbeiter erhalten eine Benachrichtigung, wann sie den Kurs in einer bestimmten Zeitspanne abgeschlossen haben müssen.

#### Rückmeldung

Mitarbeiter haben die Möglichkeit die Kurse zu bewerten und Feedback zu geben.

#### eLearning Kontakt:

Frank Geisler Expert Sales Manager

David Ebner Lead Consultant

Phone: +41 43 233 34 84 E-mail: info@bpsuite.com www.bpsuite.com

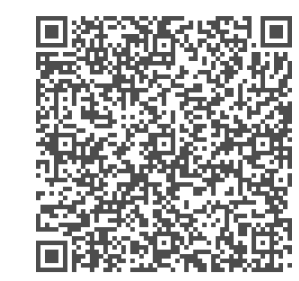